Manual [Configuracion](http://goto.net-document.ru/document.php?q=Manual Configuracion Router Huawei Echolife Hg520s) Router Huawei Echolife Hg520s >[>>>CLICK](http://goto.net-document.ru/document.php?q=Manual Configuracion Router Huawei Echolife Hg520s) HERE<<<

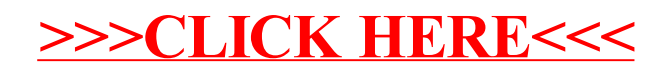